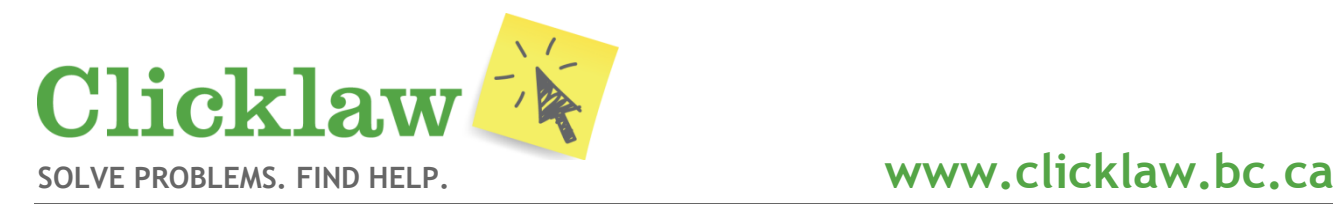

### **Are you a member of the public or helping someone with a legal problem?**

The Clicklaw website offers a single place to start on the internet for quality legal information, education and help for British Columbians. Here are **five key ways you can use Clicklaw**:

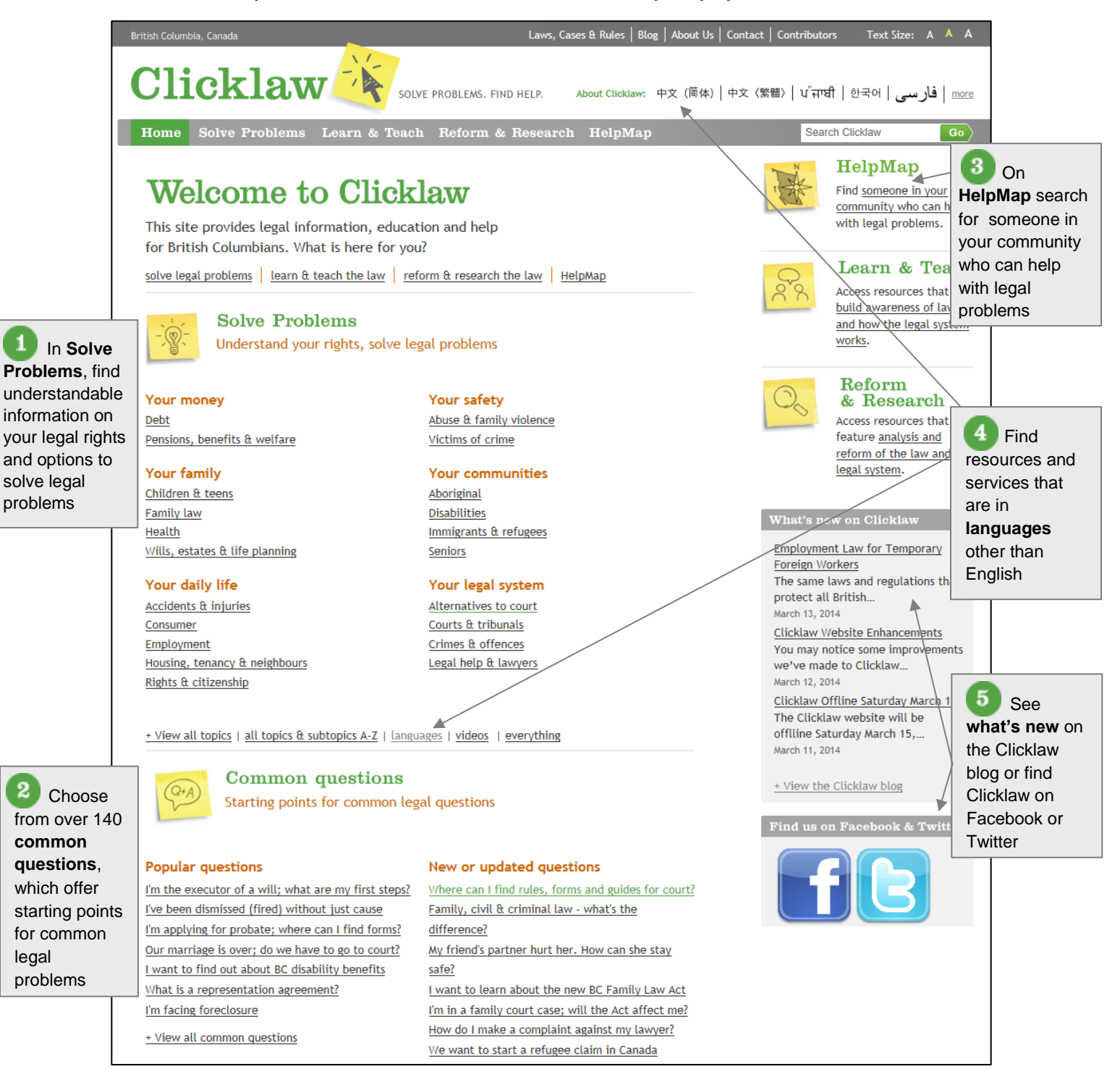

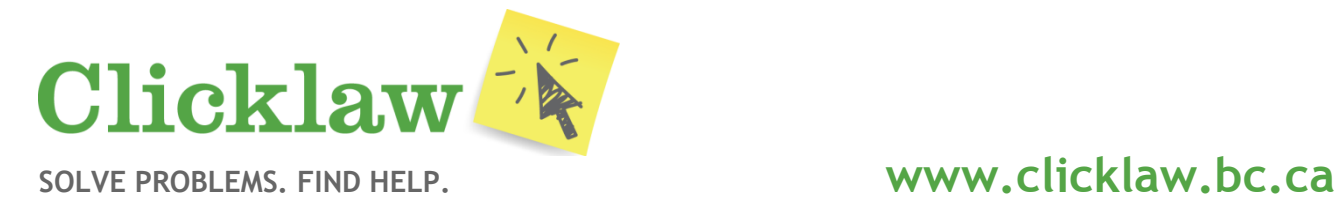

## **Using the Clicklaw HelpMap**

Integrated with Google Maps, the HelpMap assists the public in British Columbia with finding those who can provide assistance with legal problems in their community. It also assists service providers and helpers who are making referrals for clients who have legal issues.

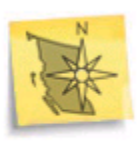

## HelpMap

Find someone in your community who can help with legal problems.  $\langle \phi_{\mathbf{m}} \rangle$ 

# **Three steps to finding law-related help on the HelpMap**

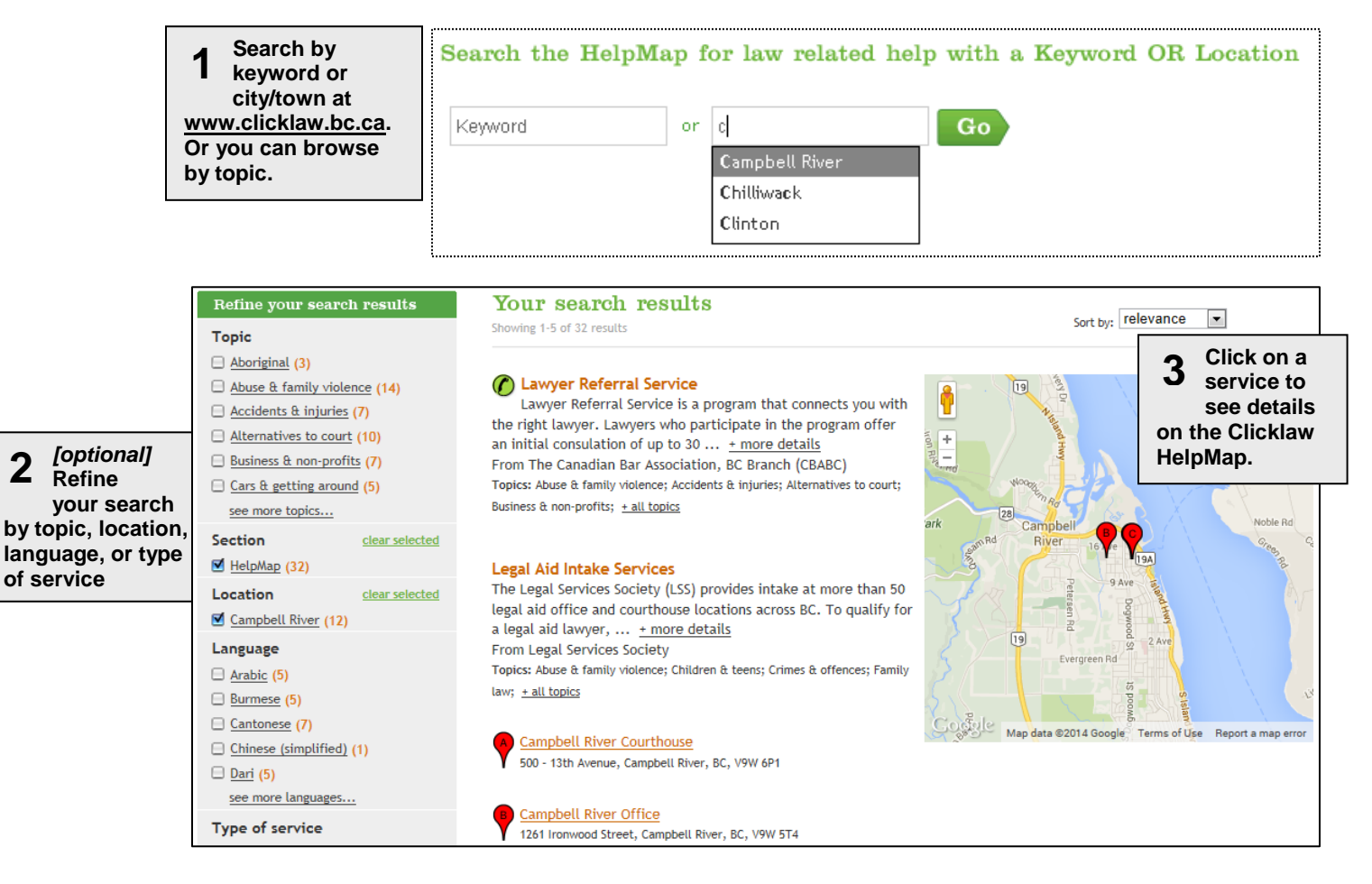

# **What can you find on the HelpMap**

- o pro bono clinics, community legal clinics, and legal aid offices
- o organizations with community legal advocates
- o court registries
- o courthouse libraries
- o Native Courtworkers
- o victim support programs
- o key government agencies
- o dozens of other law-related helping services

**2**

**2**